# **Reportovanie chýb**

## Hlásenie chýb

Z dôvodov zjednodušenia a urýchlenia procesu lokalizovania a opravy chýb v systéme D2000, sa v systéme D2000 generujú rôzne súbory (logy), ktoré obsahujú popis innosti jednotlivých procesov, ako aj celého systému. Nasledujúci text obsahuje všetky náležitosti potrebné pre urenie miesta výskytu chyby a jej odstránenie.

**Uvedené požiadavky zašlite, prosím, spolu s hlásením o chybe.**

#### **Typy logovacích súborov**

- \*.log súbor, do ktorého píše spustený proces priebežné ladiace informácie,
- \*.prev.log súbor, ktorý obsahuje predposledný log (z predposledného štartu procesu),
- \*.his.log súbor, ktorý obsahuje históriu logov (okrem tých, ktoré sú v \*.log a \*.prev.log),
- \*.his.log.bak súbor predstavuje zálohu \*.his.log a môže by vytvorený, len ak je definovaný parameter [Max\\_Log\\_Size](https://doc.ipesoft.com/pages/viewpage.action?pageId=42703843#id-�peci�lnenastavenia-max_log_size) (limit vekosti \*.his.log súboru).

#### **Princíp fungovania (túto akciu spúša štart procesu)**

- Ak je definovaný parameter [Max\\_Log\\_Size](https://doc.ipesoft.com/pages/viewpage.action?pageId=42703843#id-�peci�lnenastavenia-max_log_size) a pri štarte procesu vekos súboru \*.his.log (prípadne priamo \*.log) presahuje hodnotu tohto parametra, automaticky sa vytvorí záloha s názvom \*.his.log.bak a pôvodný súbor sa následne zmaže.
- Súbor \*.his.log vzniká kumuláciou logov zo súboru \*.prev.log (následne je súbor \*.prev.log zmazaný).
- Súbor \*.prev.log vzniká ako kópia logu \*.log (následne je súbor \*.log zmazaný).
- \*.log je novo vytvorený log práve naštartovaného procesu.

#### **Informácie zo systému D2000**

- 1. Verzia a release nainštalovaného systému D2000 zistí sa napr. zo súboru kernel.log položka **SoftwareVersion**, prípadne v užívateských procesoch [\(D2000 HI,](https://doc.ipesoft.com/display/D2DOCV21SK/D2000+HI+-+Human+Interface) [D2000 CNF,](https://doc.ipesoft.com/pages/viewpage.action?pageId=42702643) [D2000 GrEditor](https://doc.ipesoft.com/display/D2DOCV21SK/D2000+GrEditor)) - menu **Pomoc**, položka **Info**.
- 2. Z dôvodu, že mnohé z chýb je vemi obtiažne (alebo nemožné) opakova, je potrebné do popisu chyby uvies aj názov aplikácie a spôsob (postup), akým je možné chybu navodi, prípadne aj názvy objektov, at.
- 3. Druh innosti, pri ktorej došlo k výskytu chyby. i je možné chybu zopakova, alebo dochádza k nej náhodným spôsobom.
- 4. Súbor **SimpleWrite\_ERROR** ak existuje, tak sa nachádza v adresári **/Log**, ktorý je podadresárom [programového adresára](https://doc.ipesoft.com/pages/viewpage.action?pageId=42703787) systému D2000. **Upozornenie:** Súbor môže obsahova viacero záznamov o chybách - každý záznam pozostáva z dvoch astí: D2000 Exception : Exception Information a D2000 Exception : Symbolic Traceback.
- 5. Každý proces systému D2000 si vytvára logovací súbor meno je v tvare extenzia[\_mod][-meno procesu][-inštancia].his.log (prípadne súbor \*.his. log.bak, ak existuje)\*. Napríklad: KOM-SELF.his.log, HIP.his.log, HIP-PC1.his.log, ARC-SELF-2.his.log, at. Zoznam extenzií je popísaný v asti [Pro](https://doc.ipesoft.com/display/D2DOCV21SK/Procesy) [cesy](https://doc.ipesoft.com/display/D2DOCV21SK/Procesy). Ostatné asti tvorby mena sú závislé na konfigurácii procesu. Pre interaktívne procesy HI, Graf. editor, CNF a VBApi procesy sa nedosadzuje implicitné meno SELF. Niektoré procesy môžu ma vytvorené iné meno, ale to je popísané v dokumentácii k danému procesu. Inštancia procesu je použitá iba vtedy, ak je proces nakonfigurovaný ako inštanný. Parameter \_mod je špecifický iba pre niektoré typy procesov, kedy je vhodné odlíši proces v akom režime bol spustený (typicky event – ako samostatný proces, alebo ako dcérsky proces HI vo forme DLL knižnice). Tieto súbory sa nachádzajú v adresári /Log, ktorý je podadresárom [programového adresára](https://doc.ipesoft.com/pages/viewpage.action?pageId=42703787) systému D2000.

**Upozornenie:** Súbory (\*.his.log a \*.his.log.bak) môžu obsahova viacero záznamov o chybách - každý záznam pozostáva z dvoch astí: D2000 Exception : Exception Information a D2000 Exception : Symbolic Traceback.

#### **\* Poznámka:** Pre proces [D2000 Server](https://doc.ipesoft.com/display/D2DOCV21SK/D2000+Server) sa generuje súbor kernel.log.

- 6. Pre proces [D2000 DBManager:](https://doc.ipesoft.com/display/D2DOCV21SK/D2000+DBManager)
	- typ použitej databázy (Sybase, Oracle) + verzia (napr. Sybase 7.0 Engine, Sybase 9.0 Network Server, Oracle 9.2.0.4, ...),
	- verzia ODBC ovládaov (pre dbmanager.exe),
	- verzia ORACLE na poítai, kde beží proces DBManager dá sa zisti napr. z Oracle Universal Installers (pre dbmanager\_ora.exe aj dbman ager.exe),
	- celková konfigurácia:
		- proces DBManager a databáza na jednom poítai,
		- proces DBManager a databáza komunikujú cez sie.
- 7. Komunikácia

Systém D2000 podporuje veké množstvo komunikaných štandardov a protokolov. Pri konfigurácii komunikácie s I/O zariadeniami, alebo poas chodu systému, sa môžu vyskytnú problémy. V takomto prípade:

- overte stav hardvérových zariadení používaných pri komunikácii (sériové porty, prevodníky rozhraní, kabeláž, ethernetové spojenia a konektivita, at.)
- skontrolujte, i nedošlo k zmene v konfigurácii I/O zariadenia a i je prípadná zmena zapracovaná aj v zmene konfigurácie systému D2000 v konfigurácii komunikanej linky nastavte parameter [Sledovanie komunikácie](https://doc.ipesoft.com/pages/viewpage.action?pageId=42703668#Polo�kykonfiguran�hookna(Komunikan�linky)-sledovanie_komunik�cie) na úrove **Monitor & disk**. Komunikaný proces zane vklada
- pomocné ladiace informácie do súboru **meno\_linky.log**, ktorý sa nachádza v [aplikanom adresári](https://doc.ipesoft.com/pages/viewpage.action?pageId=42703784) v podadresári **\Trace**.
- typ komunikaného protokolu
- popis konfigurácie komunikaných objektov [\(linky](https://doc.ipesoft.com/pages/viewpage.action?pageId=42703606), [stanice](https://doc.ipesoft.com/pages/viewpage.action?pageId=42703654) a [merané body](https://doc.ipesoft.com/pages/viewpage.action?pageId=42703692)), pokia neposielate celú konfiguranú databázu systému D2000 - súbor syscfa.db.
- 8. Návratový kód procesu
	- Uruje druh chyby, ktorá nastala. Tento kód je možné získa zo záznamov udalostí operaného systému. Rozlišujú sa nasledovné návratové kódy:

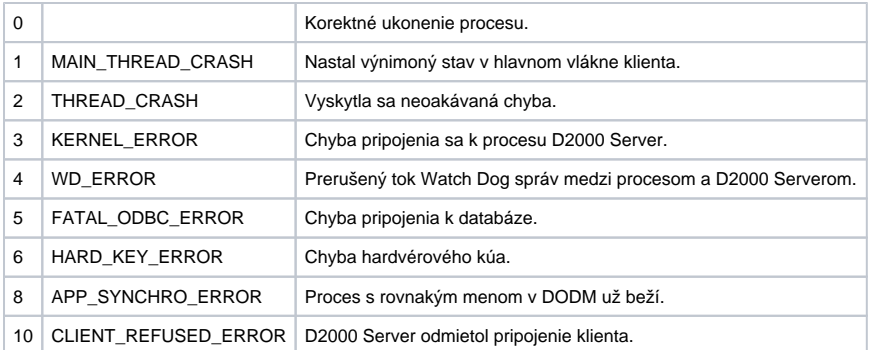

9. Dump procesu

V prípade, ak bol proces spustený s parametrom [/DUMP](https://doc.ipesoft.com/pages/viewpage.action?pageId=42700779#id-�tartovacieparametre(Procesy)-dump) (alebo jeho derivátmi), je v prípade jeho pádu generovaný dump súbor do zložky \Log\du mps, ktorý je podadresárom [programového adresára](https://doc.ipesoft.com/pages/viewpage.action?pageId=42703787). Názov dump súboru má nasledovný formát [meno procesu]\_[dátum pádu]\_[as pádu].dmp.

### **Ostatné informácie**

- 1. Typ procesora, vekos pamäte, typ grafickej karty v poítai, kde chyba nastala.
- 2. Informácie z Task Managera - záložka **Performance**.